## PI 3 · WS 2016/17

Übungsfragen für das Fachgespräch

24.01.17

0 [-]

Definieren Sie eine Funktion protocol, die wiederholt eine Eingabe von der Konsole liest, in eine Datei "protocol" schreibt, und bei einer Eingabe einer Zeile aus einem Punkt . terminiert.

2 [A]

Gegeben seien Binärbäume:

**data** Tree  $a = Lf \mid Br$  (Tree a) (Tree a)

Definieren Sie die Faltung fold op c t mit folgender Signatur:

fold ::  $(b \rightarrow b \rightarrow b) \rightarrow b \rightarrow$  Tree a  $\rightarrow b$ 

4 [A]

Geben Sie einen algebraischen Datentyp für die geometrischen Formen Kreis und Quadrat an. Definieren Sie eine Funktion, welche die Summe der Flächen einer Liste von Formen berechnet.

Zwei Int-Listen sollen *ähnlich* heißen, wenn Sie die gleichen Zahlen unabhängig von ihrer Reihenfolge und Häufigkeit enthalten. Schreiben Sie eine Testfunktion similar dafür.

Beispiel: similar  $[3,2,2,1,3]$   $[1,2,3]$   $\rightsquigarrow$  True

1 [A]

Implementieren Sie eine while-Schleife. Eingabe sind

- ein Startzustand vom Typ a,
- eine Testfunktion (a  $\rightarrow$  Bool) und
- eine Zusstandsübergangsfunktion  $(a \rightarrow a)$ .

Das Ergebnis soll der Endzustand sein.

3 [A]

Definieren Sie einen abstrakten Datentyp für Listen, der außer den Elementen zusätzlich ihre Anzahl speichert, so dass ein Zugriff auf die Listenlänge in konstanter Zeit  $O(1)$  möglich ist.

5 [A]

Definieren Sie eine Funktion mean, die den arithmetischen Durchschnitt einer Liste von ganzen Zahlen berechnet.

Beispiel: mean  $[2,1,5,4,3] \rightsquigarrow 3.0$ 

7 [B]

Definieren Sie eine Funktion funny, die in einer Zeichenkette hinter jedem Vokal den Buchstaben b und eine Wiederholung dieses Vokals einfügt.

Beispiel: funny " haskell "  $\rightsquigarrow$  " habaskebell"

8 [B]

Schreiben Sie die Funktion frequency, die die Auftrittsh¨aufigkeit von Elementen in einer Liste bestimmt, und als Assoziativliste zurückgibt.

Beispiel:

frequency "abrakadabra"  $\rightsquigarrow$   $[(5,' a'), (2,' b'), (2,' r'), (1,' k'), (1,' d')]$ 

10 [B]

Definieren Sie eine Funktion binary, die die Binärrepresentation einer ganzen Zahl als Zeichenkette berechnet.

Beispiel: binary  $10 \rightsquigarrow$  "1010"

12 [B]

Definieren Sie eine Funktion format, die eine Zahl in einer Zeichenkette gegebener Länge rechtsbündig ausgibt.

Beispiel: format 4  $35 \rightarrow$  "  $\ldots$  35"

14 [C]

Definieren Sie eine Funktion sumOfDigits, die Quersumme einer ganzen Zahl zurückliefert.

Beispiel: sumOfDigits  $178 \rightsquigarrow 16$ 

9 [B]

Schreiben Sie eine Funktion runs, die eine Eingabeliste so in Teillisten zerlegt, dass diese aufsteigend sortiert und maximal lang sind.

Beispiel: runs  $[5,3,7,6] \rightsquigarrow [5,1,8,7], [6]$ 

11 [B]

Definieren Sie eine Funktion read binary , die die als Zeichenkette vorliegende Binärrepresentation in eine ganze Zahl umrechnet.

Beispiel: read\_binary " $1010" \rightsquigarrow 10$ 

13 [B]

Definieren Sie eine Funktion u4x, die in einer Zeichenkette alle x durch ein u ersetzt.

Beispiel: u4x "Hexer"  $\rightsquigarrow$  "Heuer"

15 [C]

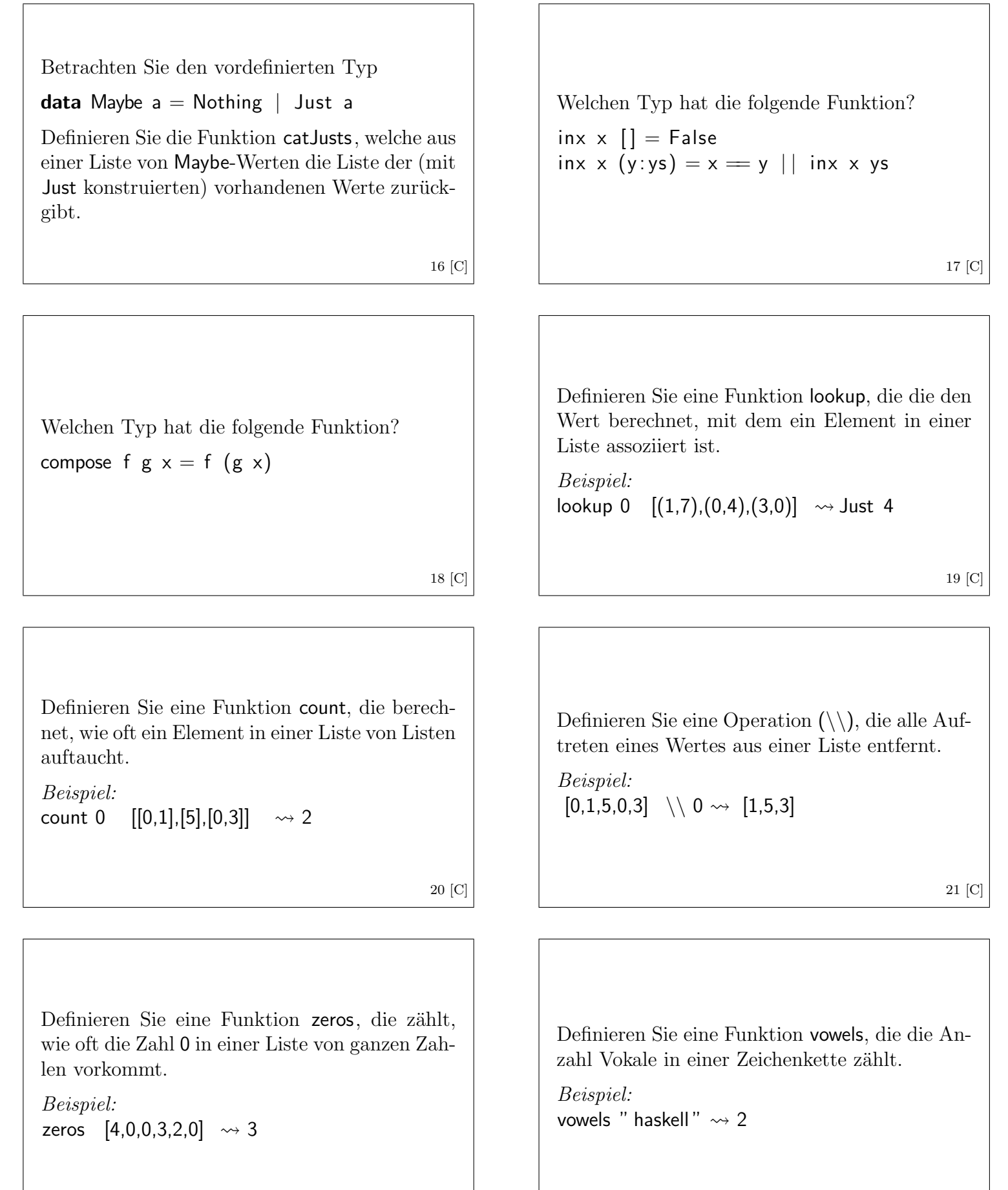

22 [C]

23 [C]